## Directions for Google Classroom for Parents

Pruitt<br>Study Skills

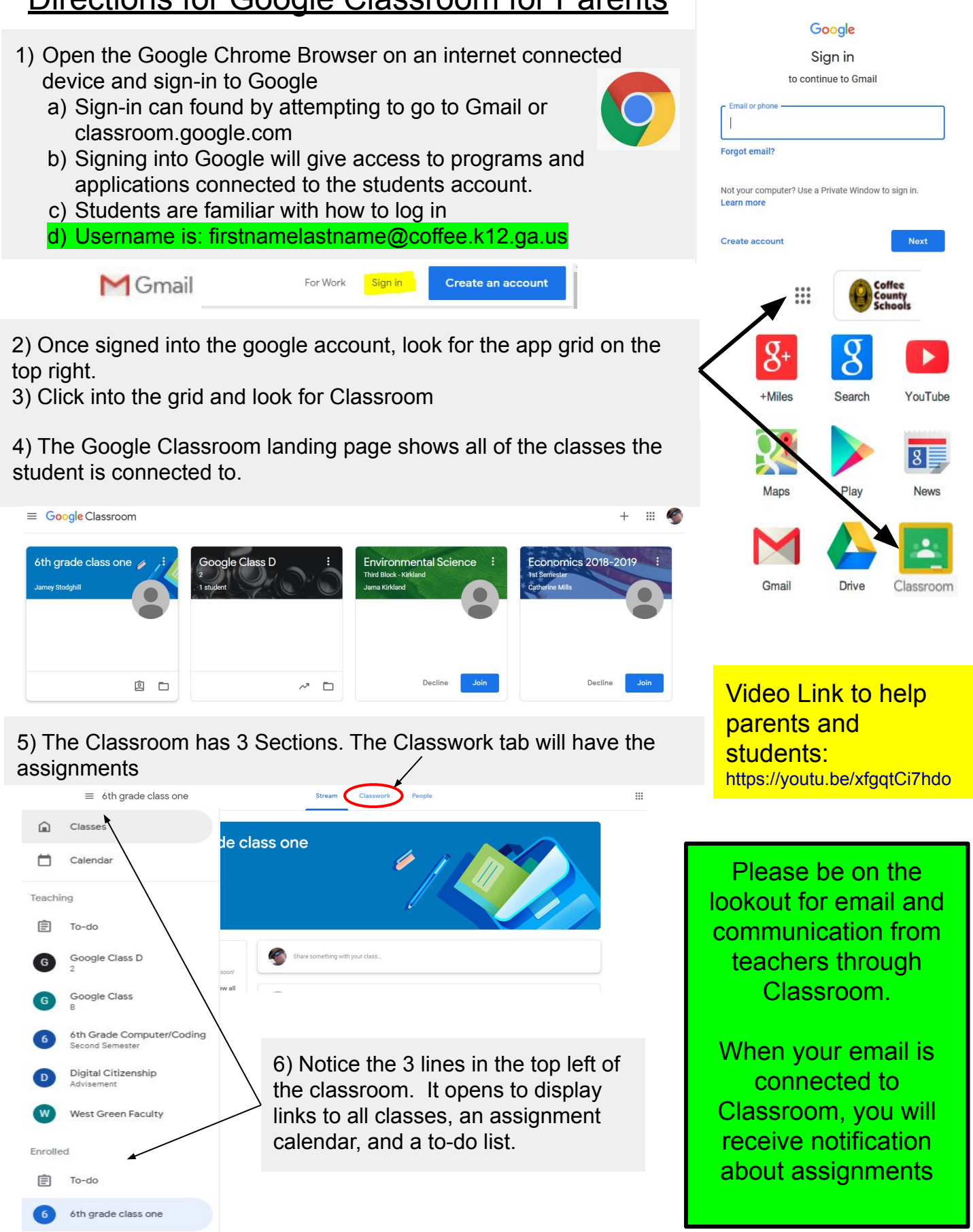